## 苏州富士莱医药股份有限公司

# 关于召开公司 **2022** 年第三次临时股东大会的通知

本公司及董事会全体成员保证公告内容的真实、准确和完整,没有虚假记载、误 导性陈述或者重大遗漏。

苏州富士莱医药股份有限公司(以下简称"公司"或"富士莱")第四届董 事会第三次会议审议通过了《关于召开公司 2022 年第三次临时股东大会的议案》, 决定于 2022 年 12 月 30 日召开公司 2022 年第三次临时股东大会(以下简称"本 次会议"或"本次股东大会"), 现将有关事项通知如下:

### 一、召开会议的基本情况

(一)股东大会届次:2022 年第三次临时股东大会

(二)股东大会的召集人:公司董事会

(三)会议召开的合法、合规性:经公司第四届董事会第三次会议审议通过, 决定召开 2022 年第三次临时股东大会,会议召集程序符合有关法律、法规、规 范性文件和《公司章程》的规定。

(四)会议召开的方式:本次股东大会采用现场表决和网络投票相结合的方 式召开。

1、现场表决:股东出席现场股东大会或书面委托代理人出席现场会议。

2、网络投票:公司通过深圳证券交易所(以下简称"深交所")交易系统和互 联网投票系统(http://wltp.cninfo.com.cn)向公司股东提供网络形式的投票平台, 公司股东可以在上述网络投票时间内通过上述系统行使表决权。

公司股东只能选择上述投票方式中的一种表决方式,如果同一表决权出现 重复投票表决的,以第一次投票表决结果为准。

(五)会议召开的日期、时间:

1、现场会议时间:2022 年 12 月 30 日下午 14:30。

2、网络投票时间:2022 年 12 月 30 日

(1)通过深圳证券交易所交易系统进行网络投票的时间为:

2022 年 12 月 30 日上午 9:15-9:25, 9:30-11:30, 下午 13:00-15:00;

(2)通过深圳证券交易所互联网投票系统进行网络投票的时间为 2022 年 12 月 30 日 9:15-15:00。

(六)股权登记日:2022 年 12 月 23 日(星期五)。

(七)会议出席对象

1、在股权登记日持有公司股份的普通股股东或其代理人;

于股权登记日 2022 年 12 月 23 日(星期五)下午收市时,在中国证券登记 结算有限责任公司深圳分公司登记在册的公司全体股东均有权出席股东大会,并 可以书面形式委托代理人出席会议和参加表决,该股东代理人不必是公司股东。

2、公司董事、监事和高级管理人员;

3、公司聘请的律师及其他相关人员。

(八)现场会议召开地点:江苏省常熟市新材料产业园海旺路 16 号。

### 二、会议审议事项

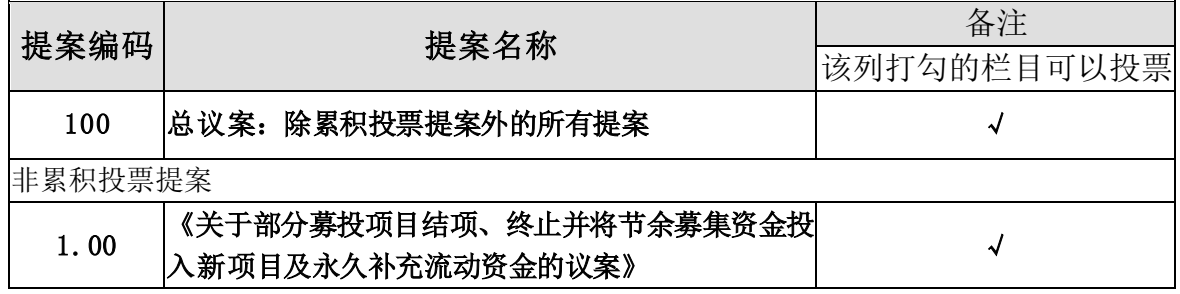

以上议案已经公司第四届董事会第三次会议、第四届监事会第三次会议审议 通过,议案内容详见公司于同日在中国证监会指定创业板信息披露网站巨潮资讯 网(www.cninfo.com.cn)发布的相关公告。

其他说明:

1、上述议案将对中小投资者(除上市公司董事、监事、高级管理人员以及 单独或者合计持有本公司 5%以上股份的股东以外的其他股东)的投票结果单独 统计及披露。

### 三、会议登记等事项

(一)登记时间:2022 年 12 月 29 日,上午 8:30 至 11:00,下午 13:30 至  $16:00<sub>°</sub>$ 

(二)登记地点:证券事务部(地址:江苏省常熟市新材料产业园海旺路 16 号)

(三)出席登记方式:

(1)自然人股东登记:自然人股东登记须持本人身份证、股票账户卡及持 股凭证;受自然人股东委托代理出席会议的代理人,登记时须持代理人身份证、 授权委托书(附件二)和委托人持股凭证;

(2)法人股东登记:法人股东应由法定代表人或其委托的代理人出席会 议。法定代表人出席会议的,应出示本人身份证、能证明其具有法定代表人资 格的有效证明;委托代理人出席会议的,代理人应出示本人身份证、法人股东 单位的法定代表人依法出具的书面授权委托书(附件二);

(3)异地股东可凭以上有关证件采用信函或传真的方式登记,信函或传真 须在登记时间截止前送达本公司(信函登记以当地邮戳日期为准,请注明"股东 大会"字样);

(4)参会股东须仔细填写《参会股东登记表》(附件三),办理登记手续 时一并提供,以便登记确认。

(四)注意事项

1、本次会议预计半天,现场参会股东所有费用需自理。

2、不接受电话登记。

(五)联系方式

会务联系人:卞爱进;联系电话:0512-52015605;传真号码:0512-52303736; 电子邮箱:ir@fushilai.com.cn。

## 四、参加网络投票的具体操作流程

在本次股东大会上,股东可通过深圳证券交易所交易系统和互联网投票系统 (网址:http://wltp.cninfo.com.cn)参加投票,参加网络投票的具体操作流程详见 附件一。

## 五、备查文件

1、《第四届董事会第三次会议决议》

2、《第四届监事会第三次会议决议》

特此公告。

苏州富士莱医药股份有限公司

董事会

2022 年 12 月 15 日

附件一

### 参加网络投票的具体操作流程

#### 一、网络投票的程序

1、投票代码:351258

2、投票简称:富士投票

3、填报表决意见或选举票数。对于非累积投票提案,填报表决意见:同意、 反对、弃权。

4、股东对总议案进行投票,视为对除累积投票提案外的其他所有提案表达 相同意见。

股东对总议案与具体提案重复投票时,以第一次有效投票为准。如股东先 对具体提案投票表决,再对总议案投票表决,则以已投票表决的具体提案的表 决意见为准,其他未表决的提案以总议案的表决意见为准;如先对总议案投票 表决,再对具体提案投票表决,则以总议案的表决意见为准。

#### 二、通过深交所交易系统投票的程序

1、 投票时间:2022 年 12 月 30 日的交易时间,即 9:15-9:25,9:30—11:30 和  $13:00-15:00$ 。

2、 股东可以登录证券公司交易客户端通过交易系统投票。

#### 三、通过深交所互联网投票系统投票的程序

1、互联网投票系统投票的时间为 2022 年 12 月 30 日(现场会议召开当日)  $9:15 - 15:00$ 

2、股东通过互联网投票系统进行网络投票,需按照《深圳证券交易所投资 者网络服务身份认证业务指引(2016 年修订)》的规定办理身份认证,取得"深 交所数字证书"或"深交所投资者服务密码"。具体的身份认证流程可登录互 联网投票系统(http://wltp.cninfo.com.cn)规则指引栏目查阅。

3、股东根据获取的服务密码或数字证书,可登录(http://wltp.cninfo. com.cn)在规定时间内通过深交所互联网投票系统进行投票。

### 苏州富士莱医药股份有限公司

## **2022** 年第三次临时股东大会授权委托书

本人/企业已收悉苏州富士莱医药股份有限公司("公司")于 2022 年 12 月 30 日下午 14:30 召开 2022 年第三次临时股东大会的通知,本人同意于该时间 开会,兹委托: 先生□/女士□(身份证号: ) 代表本人/企业出席此次会议,并按下列指示投票:

本授权委托书之限期自出具日起生效,并于此次会议结束后终止。

投票指示:

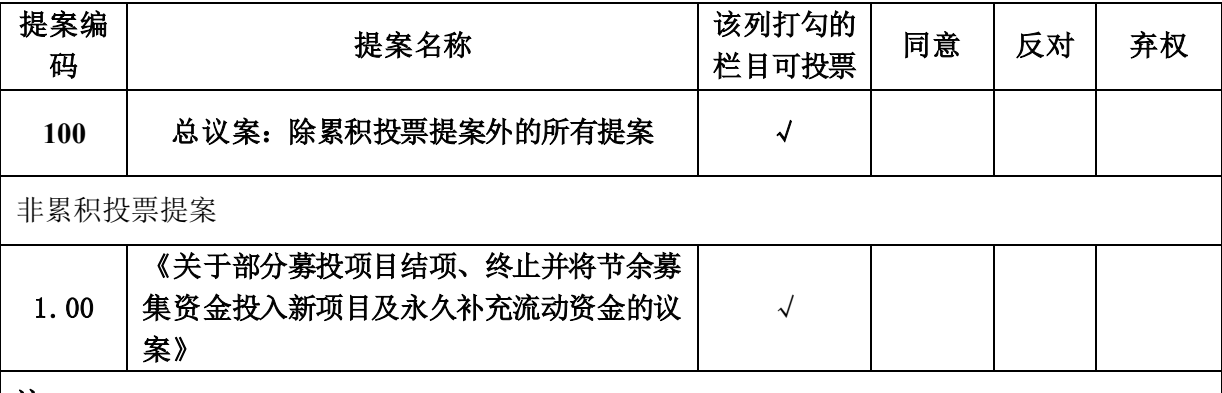

注:

1、上述审议事项, 委托人可在"同意"、"反对"、"弃权"方框内划"√",做出投票指示。

2、委托人未做任何投票指示,则受托人【可以□/不可以□(请委托人划"√"指示)】按照自己的意 愿表决。

3、本授权委托书于股东大会召开前填妥并选择专人、邮寄或传真方式送达会议召集人方为有效。

委托人签名或签章:

持有公司股份的性质和数量:

委托人身份证或营业执照号码:

受托人签名或签章:

受托人身份证号码:

委托日期:

说明:授权委托书复印或按以上格式自制均有效;单位委托须加盖单位公章。

## 苏州富士莱医药股份有限公司

## **2022** 年第三次临时股东大会参会股东登记表

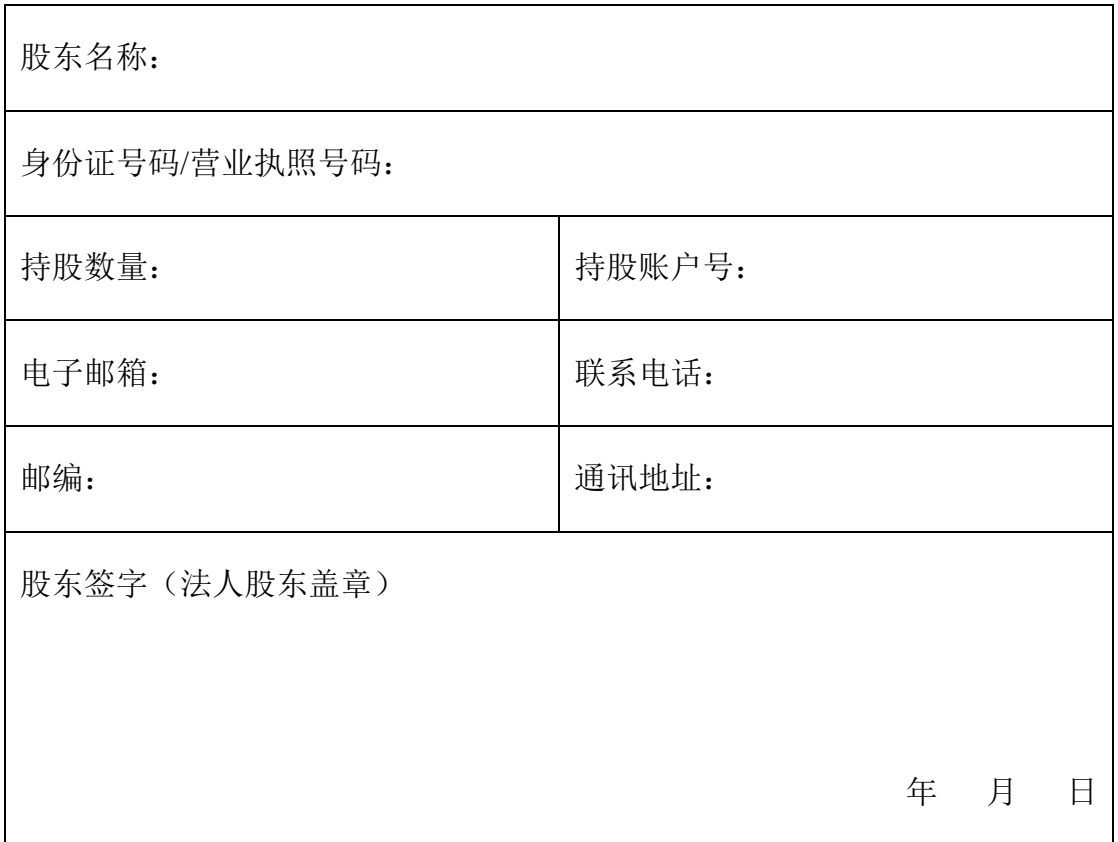

注:本登记表填妥后,请于 2022 年 12 月 29 日前以专人、邮寄或扫描件邮件发 送方式送达本公司。